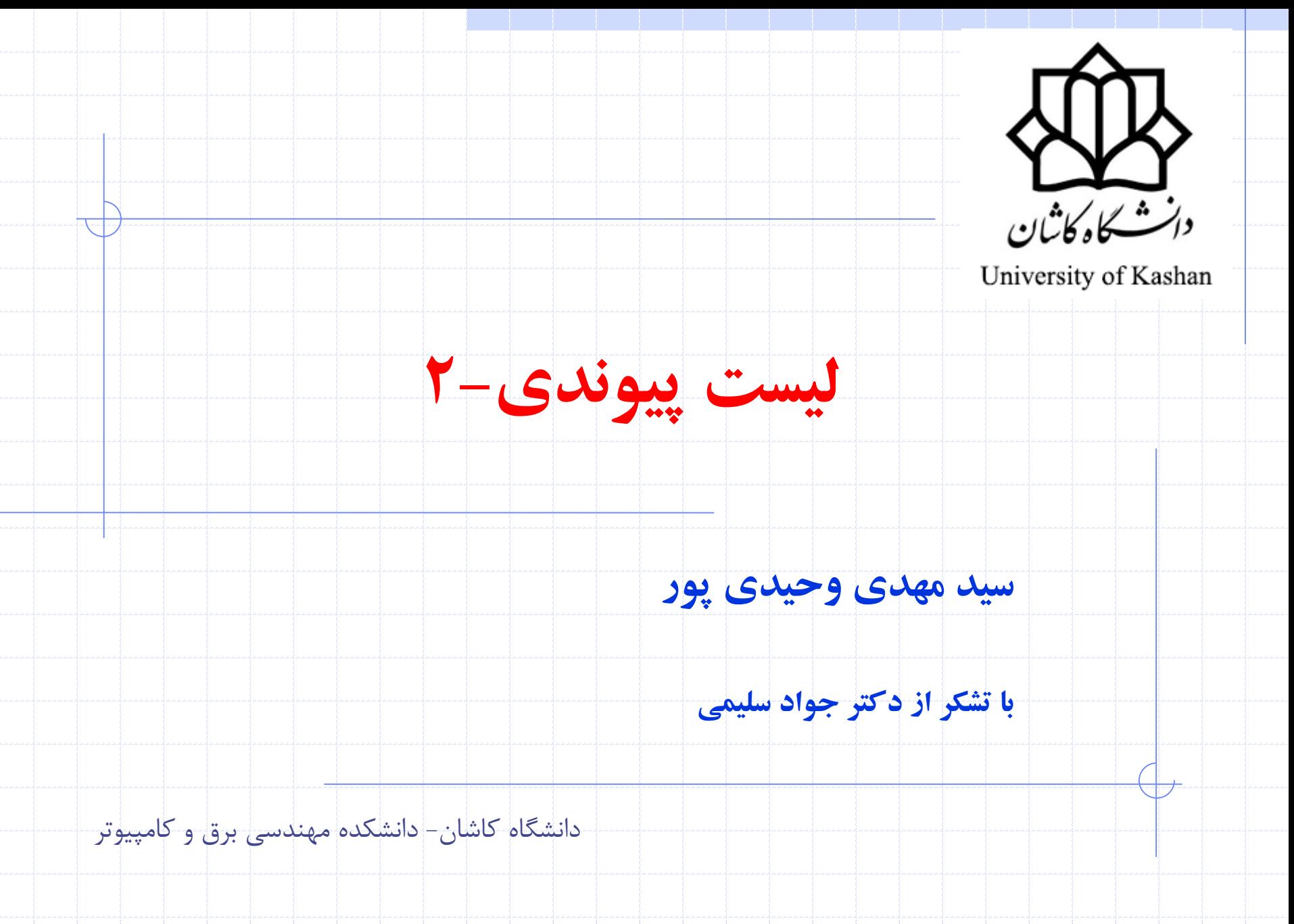

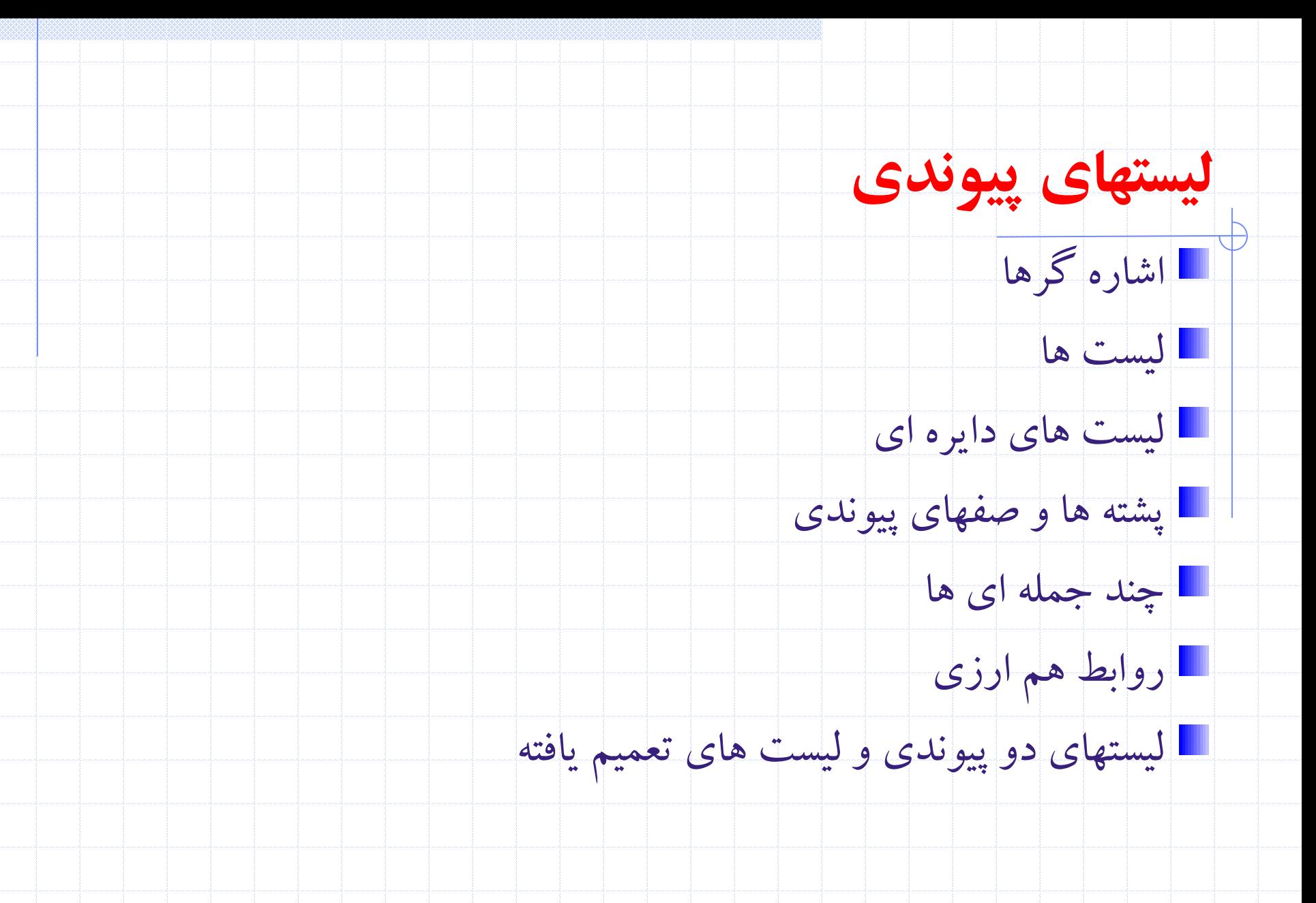

2 دانشگاه کاشان- دانشکده مهندسی برق و کامپيوتر

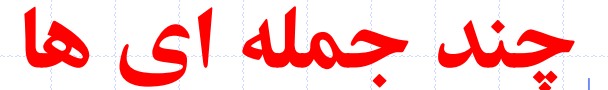

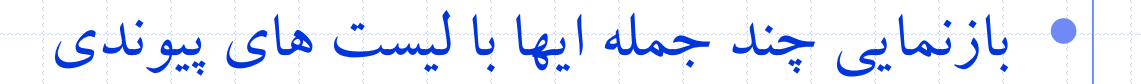

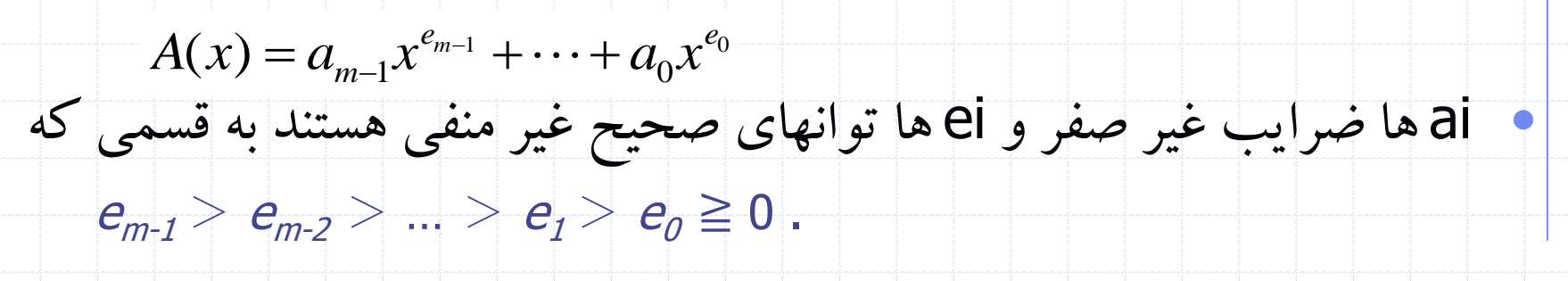

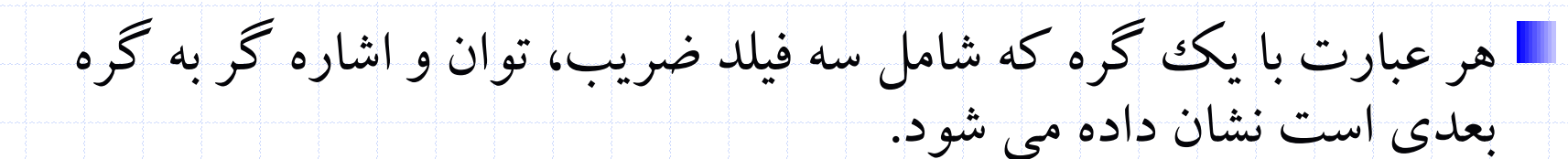

دانشگاه کاشان- دانشکده مهندسی برق و کامپيوتر

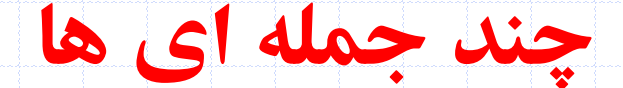

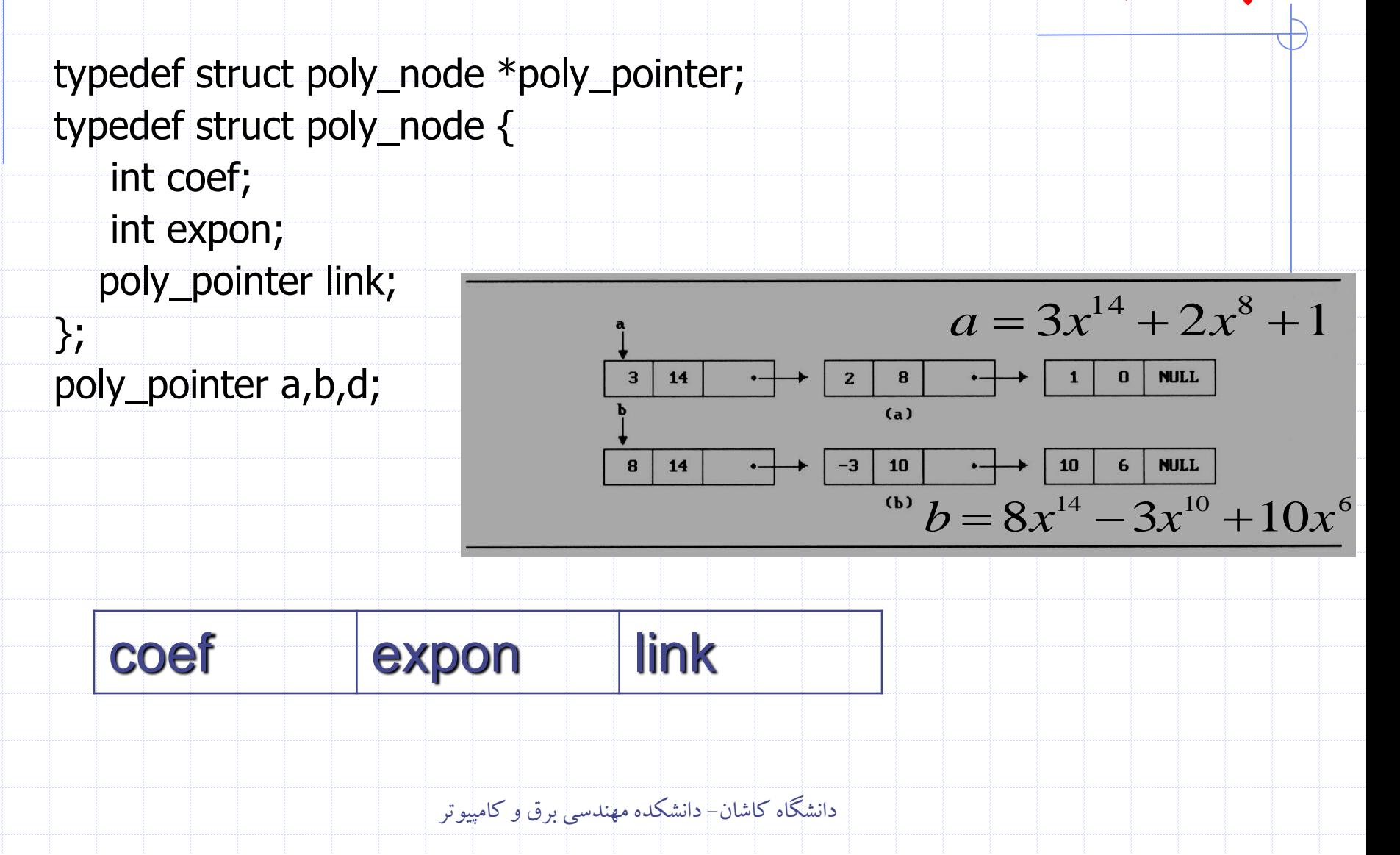

### **جمع چند جمله ای ها**

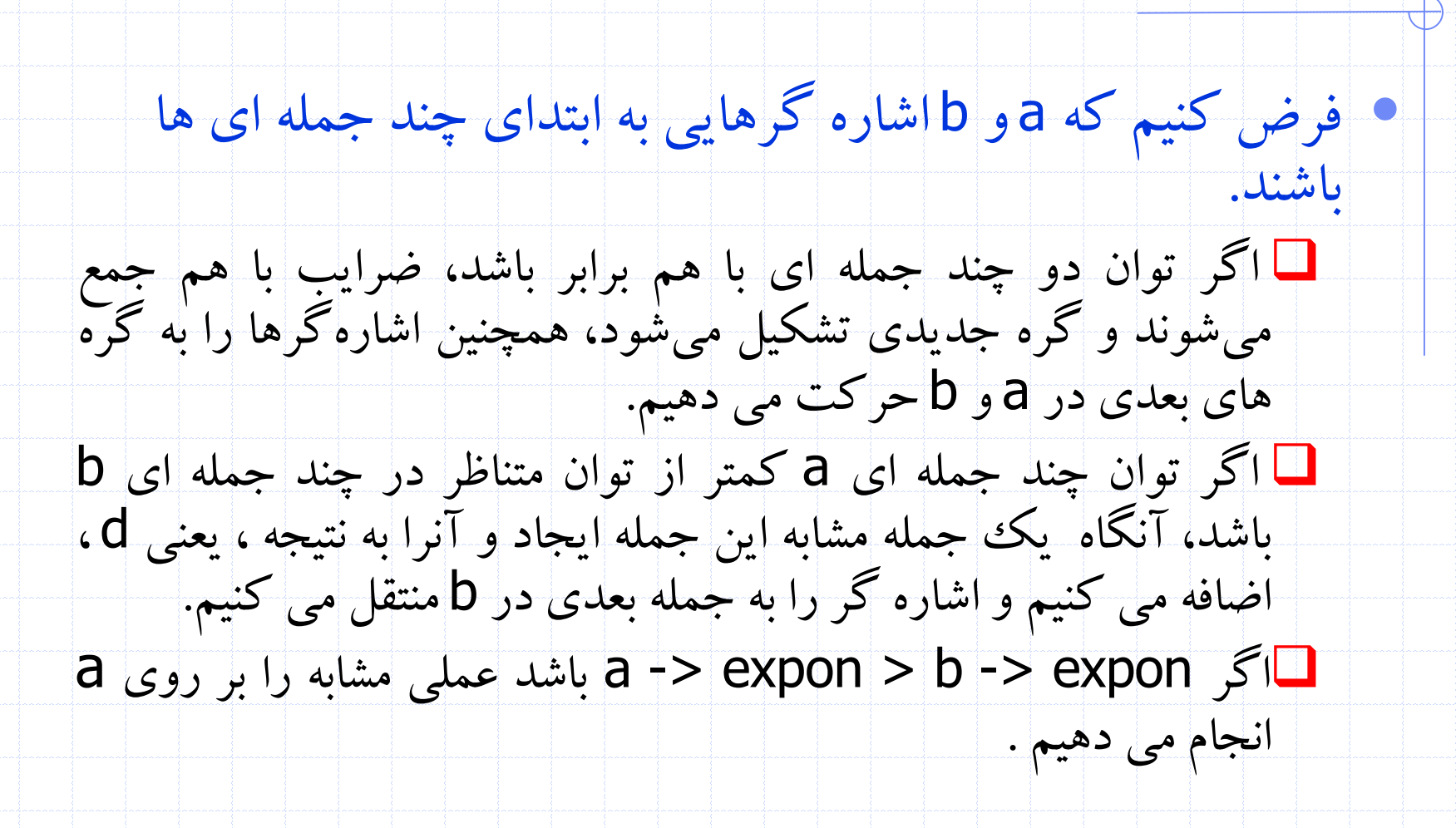

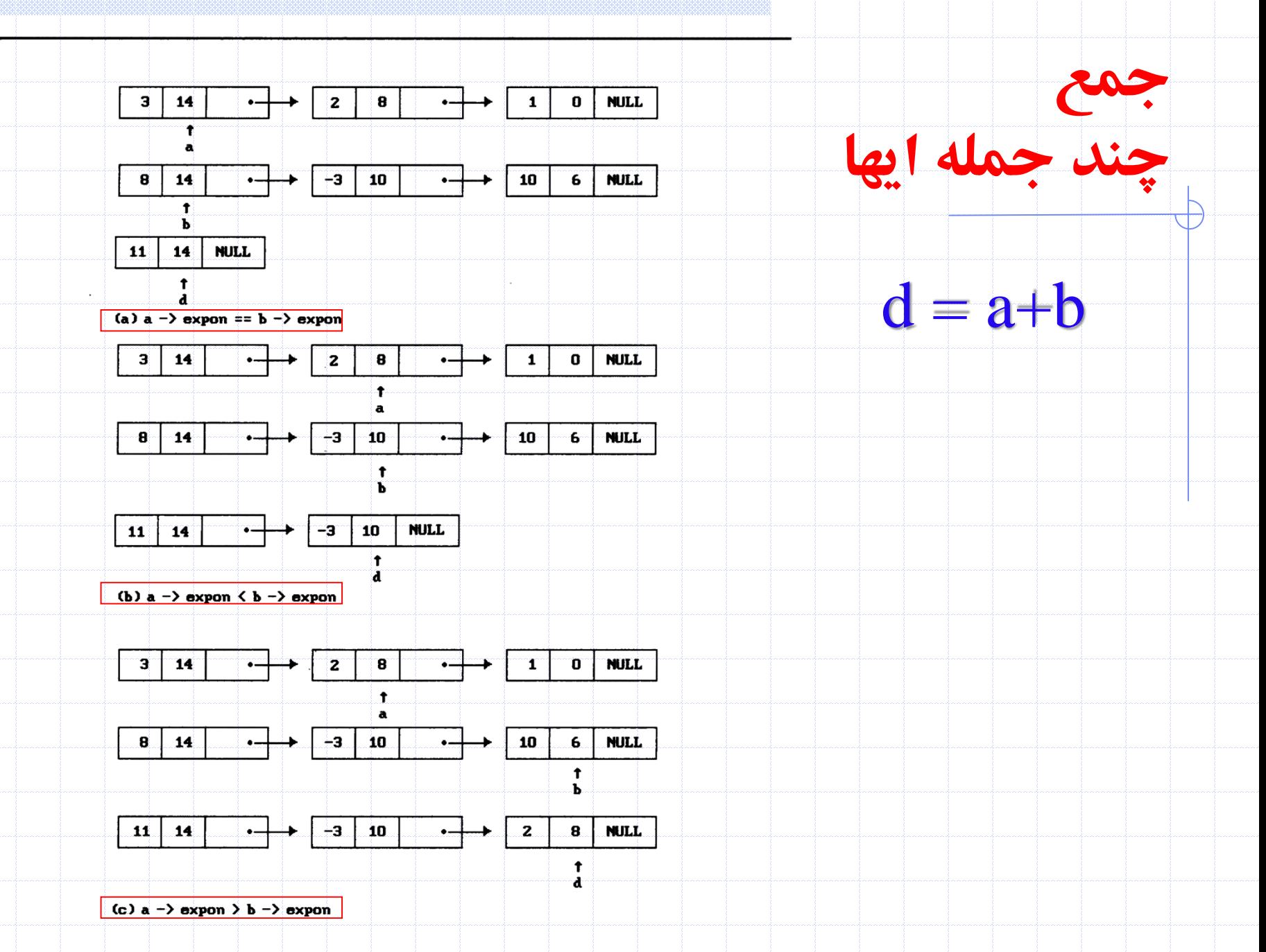

```
poly-pointer padd(poly-pointer a, poly-pointer b)
```

```
\prime return a polynomial which is the sum of a and b */
   poly-pointer front, rear, temp;
   int sum:
   rear = (poly\_pointer) \text{malloc}(sizeof(poly\_node));if (IS-FULL(rear)) {
      fprintf(stderr, "The memory is full\n");
      exit(1):
   front = rearwhile (a \& b)switch (COMPARE(a->expon,b->expon)) {
         case -1: /* a->expon < b->expon */
               attach(b->coef,b->expon, & rear);
               b = b \rightarrow \text{link}break:
         case 0: /* a->expon = b->expon */
               sum = a - > cos f + b - > cos f;
               if (sum) attach(sum, a-<expon, \&rear);
               a = a - \frac{\sin k}{b} = b - \frac{\sin k}{b} break;
         case 1: /* a->expon > b->expon */
               attach(a->coef,a->expon, & rear);
               a = a \rightarrow \text{link};/* copy rest of list a and then list b * /for (j \mid a) = a - \frac{\lambda}{\lambda} attach (a - \lambda \cos f, a + \lambda \cos \theta), & rear (j \mid a)for (j, b; b = b \rightarrow \text{link}) attach (b \rightarrow \text{coef}, b \rightarrow \text{expon}, \text{area});
  rear->link = NULL;/* delete extra initial node */
   temp = \text{front}; front = front->link; free(temp);
  return front;
```
ł

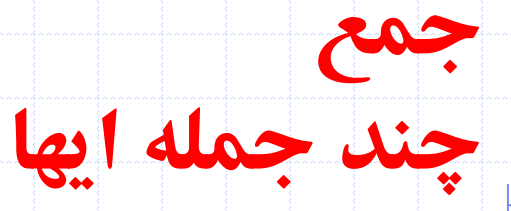

#### **جمع چند جمله ای ها**

void attach(float coefficient, int exponent, poly\_pointer \*ptr){  $\mathcal{V}^*$  create a new node with coef = coefficient and expon = exponent, attach it to the node pointed to by ptr. Ptr is updated to point to this new node  $*/$ poly\_pointer temp; temp = (poly\_pointer) malloc(sizeof(poly\_node)); /\* create new node \*/ if  $(IS$  FULL(temp))  $\{$ fprintf(stderr, "The memory is full\n");  $ext(1);$  $\mathcal{F}$ 

 $temp\rightarrow$ coef = coefficient;/\* copy item to the new node \*/  $temp$ ->expon = exponent;  $(*)$ ->link = temp; /\* attach \*/ \*ptr = temp;  $\frac{1}{2}$  /\* move ptr to the end of the list \*/

}<br>}

## • تحليل جمع چند جمله اي ها **ثابت بهینه است.جمع چند جمله ای ها الگوريتم جمع چند جمله ای با فاکتور**

 $f(x)(=a_{m-1}x^{e_{m-1}}+\cdots+a_0x^{e_0})+B(x)(=b_{n-1}x^{f_{n-1}}+\cdots+b_0x^{f_0})$  $1^{\lambda}$   $\vdots$   $\vdots$   $\vd$  $f_{n-1}$  **f**  $f_n$   $\sim$  *f n*  $e_{m-1}$   $\qquad$   $\qquad$   $e^{e}$  $A(x)$   $\left( = a_{m-1}x^{e_{m-1}} + \cdots + a_0x^{e_0} \right) + B(x)$   $\left( = b_{n-1}x^{f_{n-1}} + \cdots + b_0x^{f_n} \right)$ 

 $0 \leq$  additions  $\leq$  min(m, n) where  $m(n)$  denotes the number of terms in  $A(B)$ .

**مقايسه توان ها**

**جمع ضرايب**

extreme case:  $e_{m-1} > f_{m-1} > e_{m-2} > f_{m-2} > ... > e_1 > f_1 > e_0 > f_0$  $m+n-1$  comparisons **ايجاد گره جديد برای d**

extreme case: maximum number of terms in d is  $m+n$  $m + n$  new nodes summary:  $O(m+n)$ 

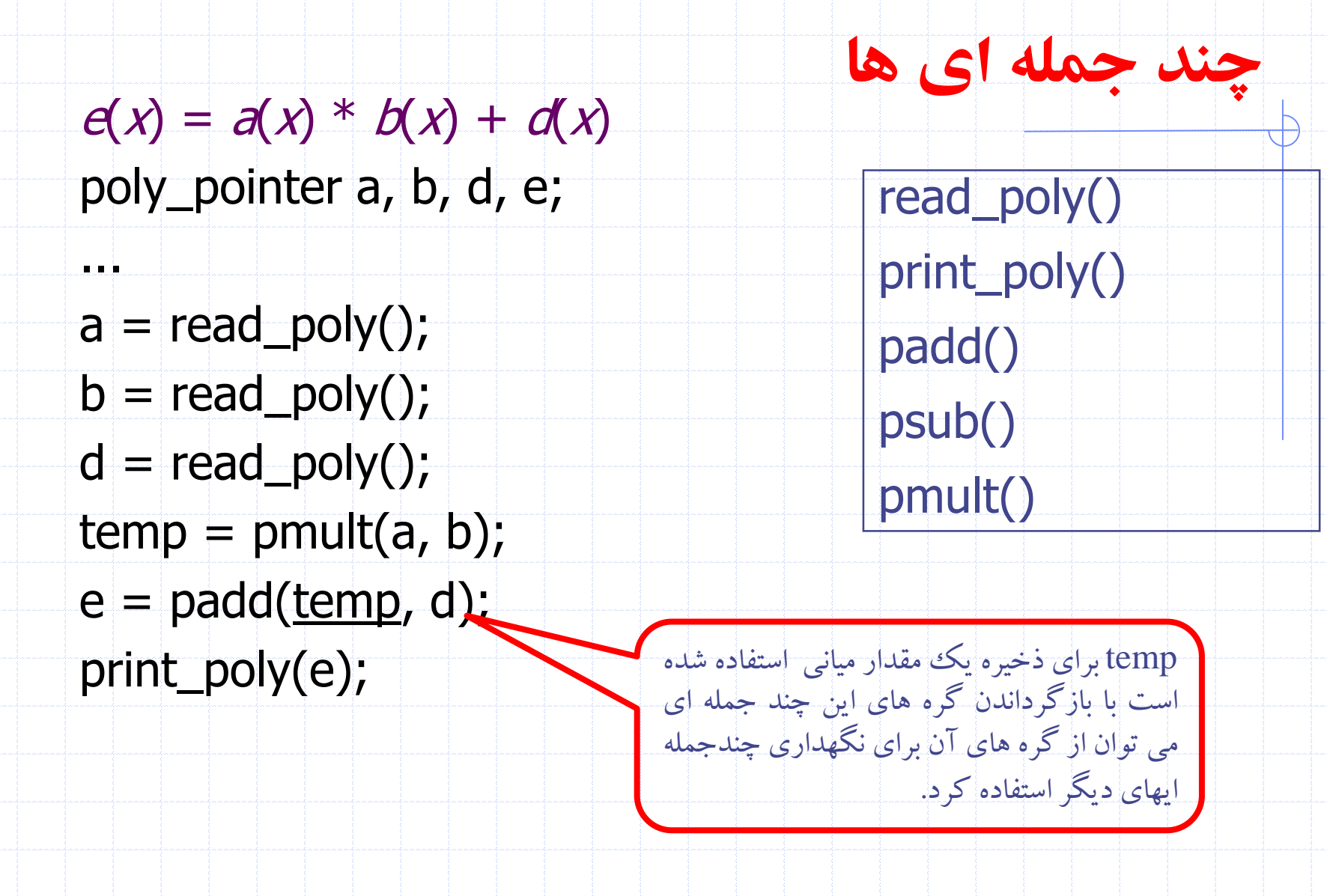

دانشگاه کاشان- دانشکده مهندسی برق و کامپيوتر

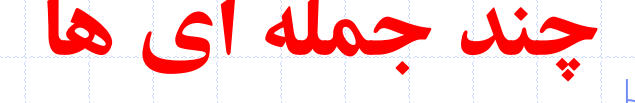

```
• حذف يک چند جمله اي
void erase (poly_pointer *ptr){
/* erase the polynomial pointed to by ptr */poly_pointer temp;
  while ( *ptr){
   temp = *ptr;*ptr = (*ptr) -> link;
   free(temp);
```
}

}<br>}

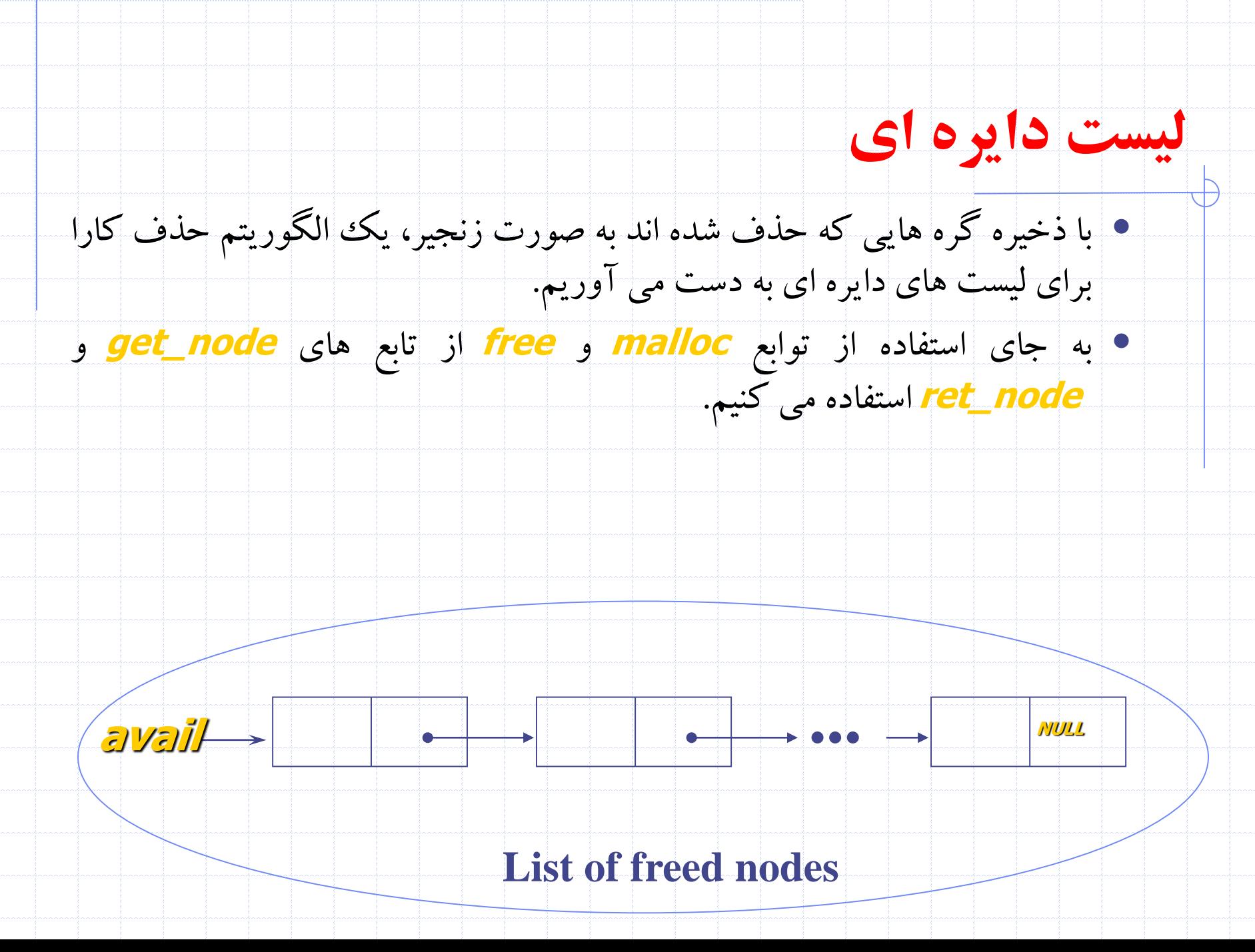

#### **لیست دايره ای**

• هرگاه احتياج به گره جديدي داشته باشيم ليست آزاد را بررسی می کنيم. اگر اين ليست خالی نباشد آنگاه از يکی از گره هاي موجود در آن استفاده می کنيم. فقط وقتی ليست خالی است از دستور **malloc** براي ايجاد گره جديد استفاده می کنيم.

```
poly-pointer get-node (void)
\frac{1}{2} provide a node for use */
```

```
poly=pointer node;
if (avail) {
 rode = \text{avail};\text{Cavail} = \text{avail} - \text{link}
```

```
else f
```

```
node = (poly\_pointer) malloc(sizeof(poly=node));
if (IS_FULL(node))fprintf(stderr, "The memory is full\n");
  exit(1);
```
return node;

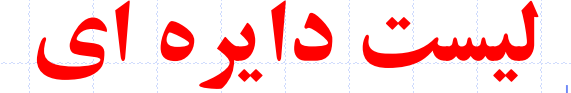

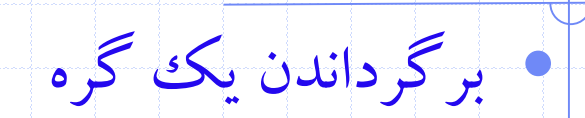

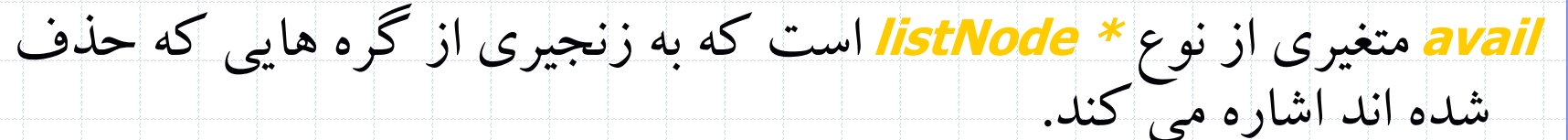

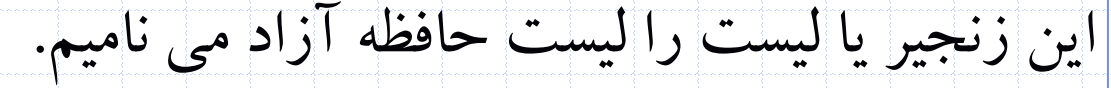

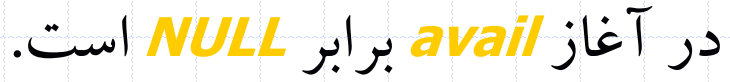

اضافه کردن ptrبه ابتداي ليست

void ret\_node(poly\_pointer ptr)

/\* return a node to the available list \*/  $ptr \rightarrow 1ink = |avail;$  $avail = ptr;$ 

دانشگاه کاشان- دانشکده مهندسی برق و کامپيوتر

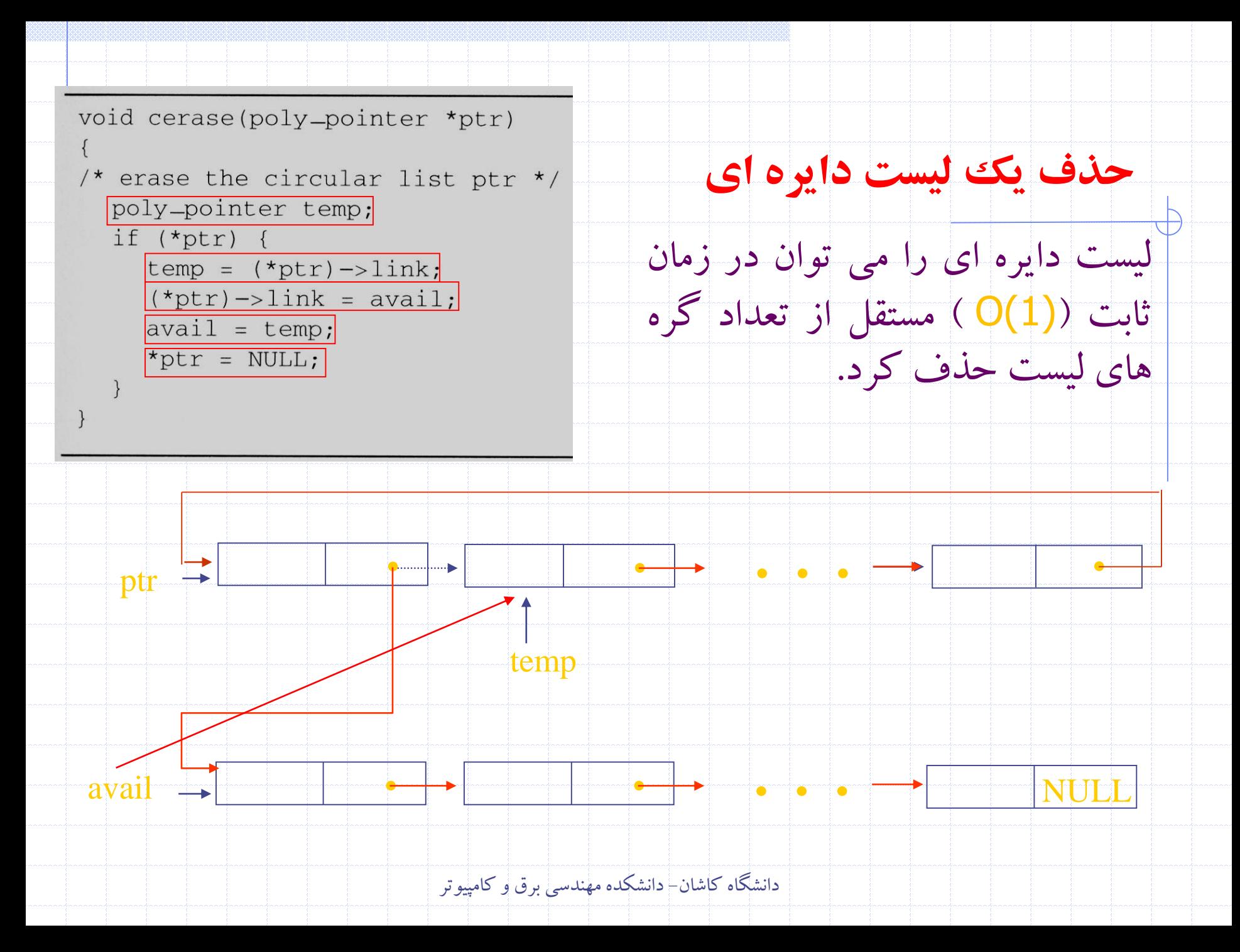

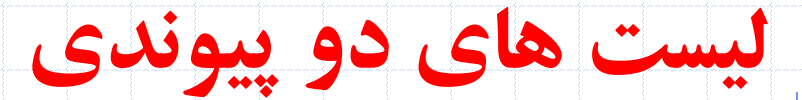

#### • ليست هاي تک پيوندي بعضی از مشکالت را ايجاد می کند زيرا فقط می توانيم در جهت پيوندها حرکت کنيم.

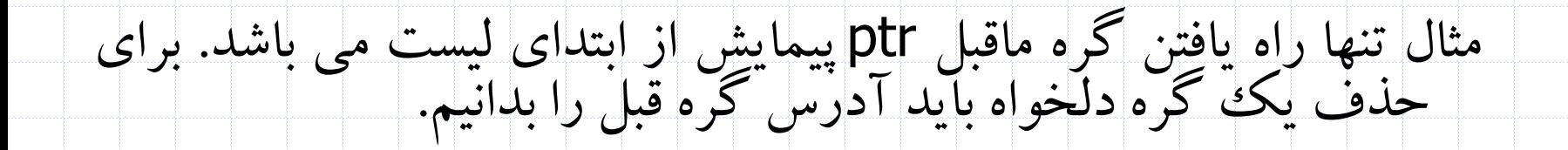

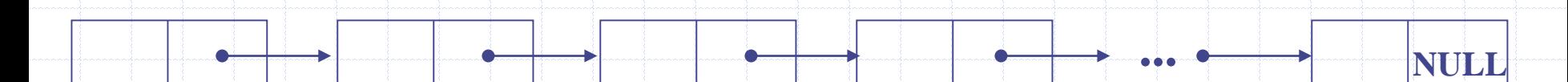

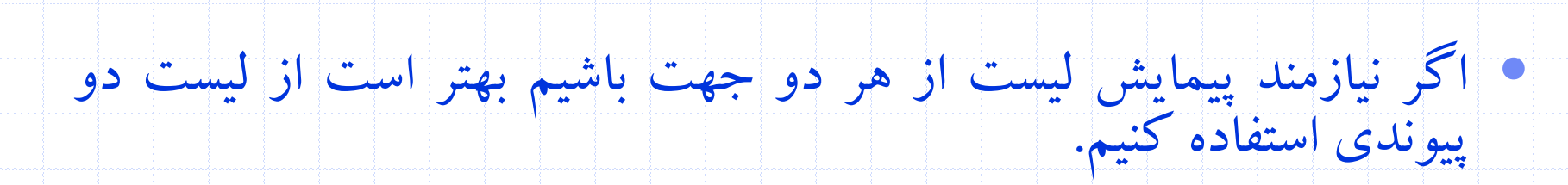

**?** ptr

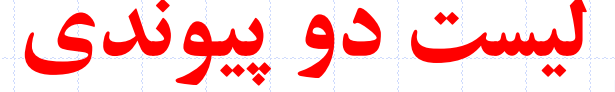

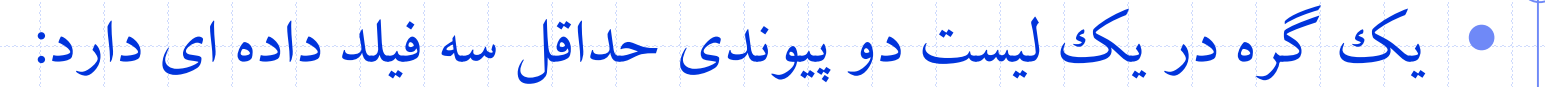

data فيلد

فيلد llink( اشاره گر به چپ (

فيلد rlink ( اشاره گر به راست (

• ليست دوپيوندي می تواند دايره اي باشد يا دايره اي نباشد. می تواند داراي

گره سر باشد يا نباشد.

typedef struct node \*node\_pointer; typedef struct node{ node\_pointer llink; element item; node\_pointer rlink;

};

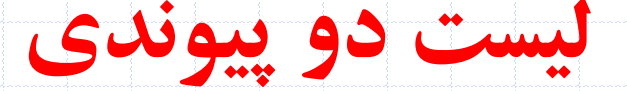

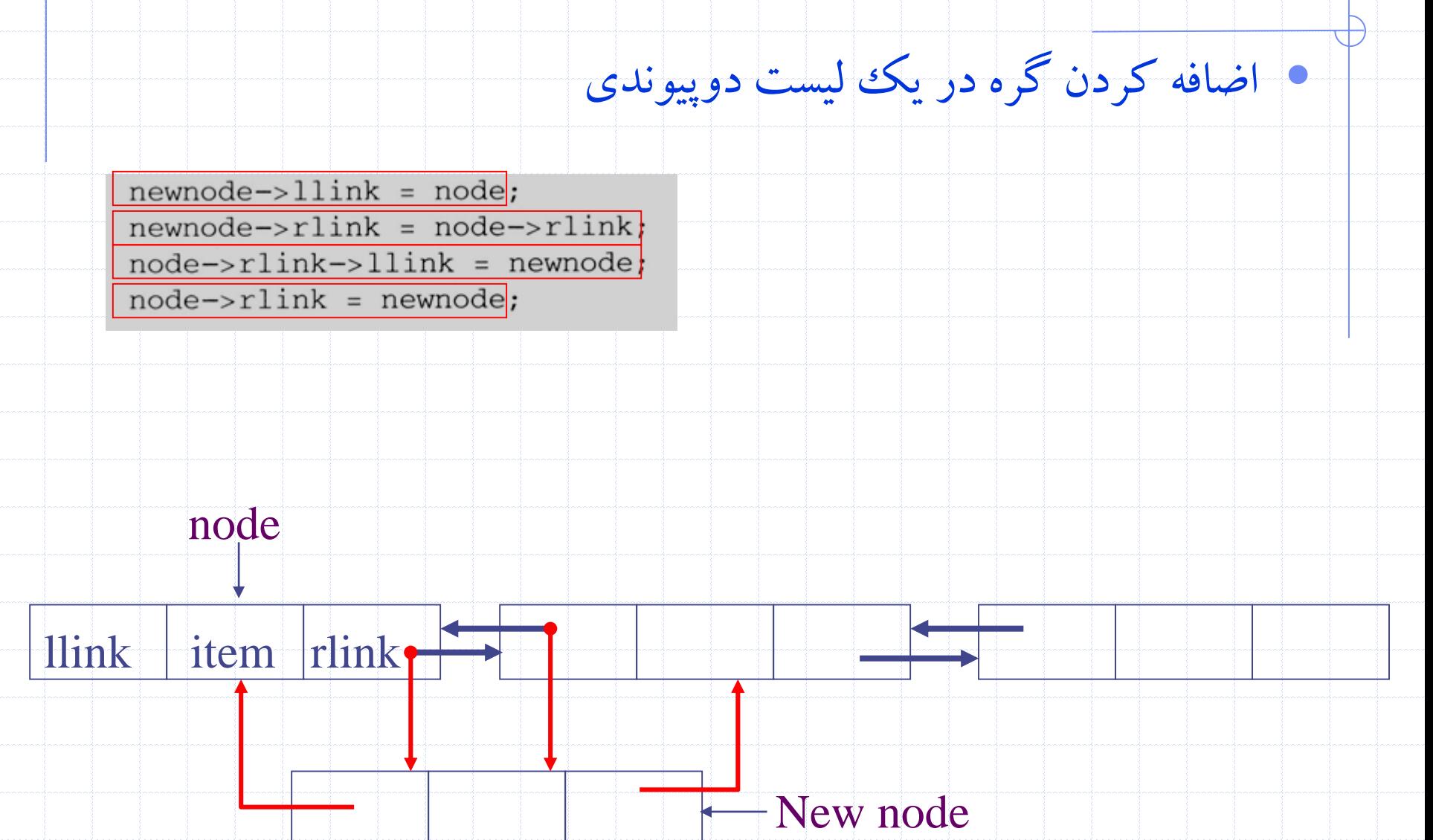

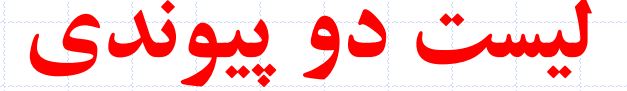

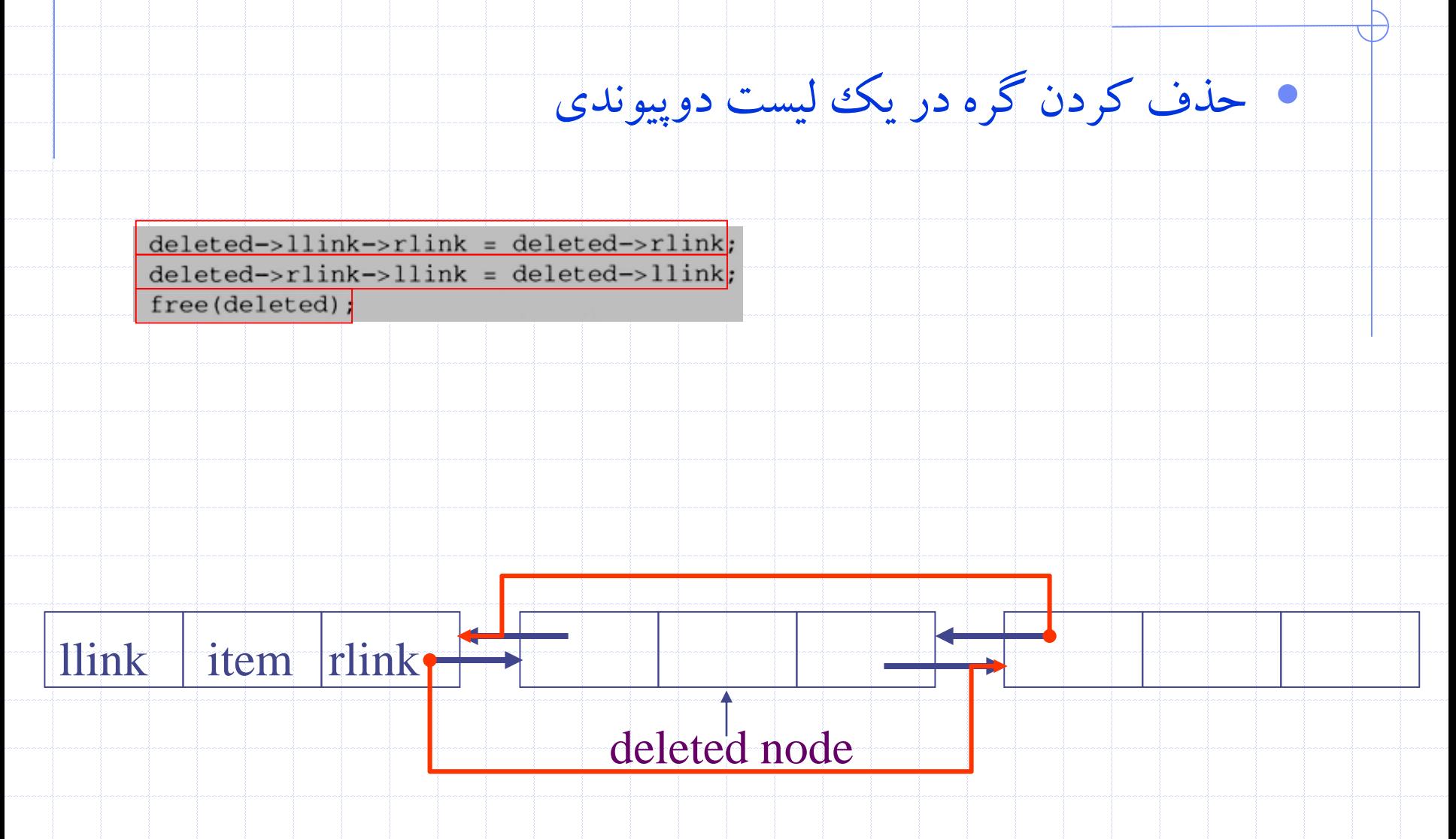

# **نمونه سواالت در لیست های پیوندی**

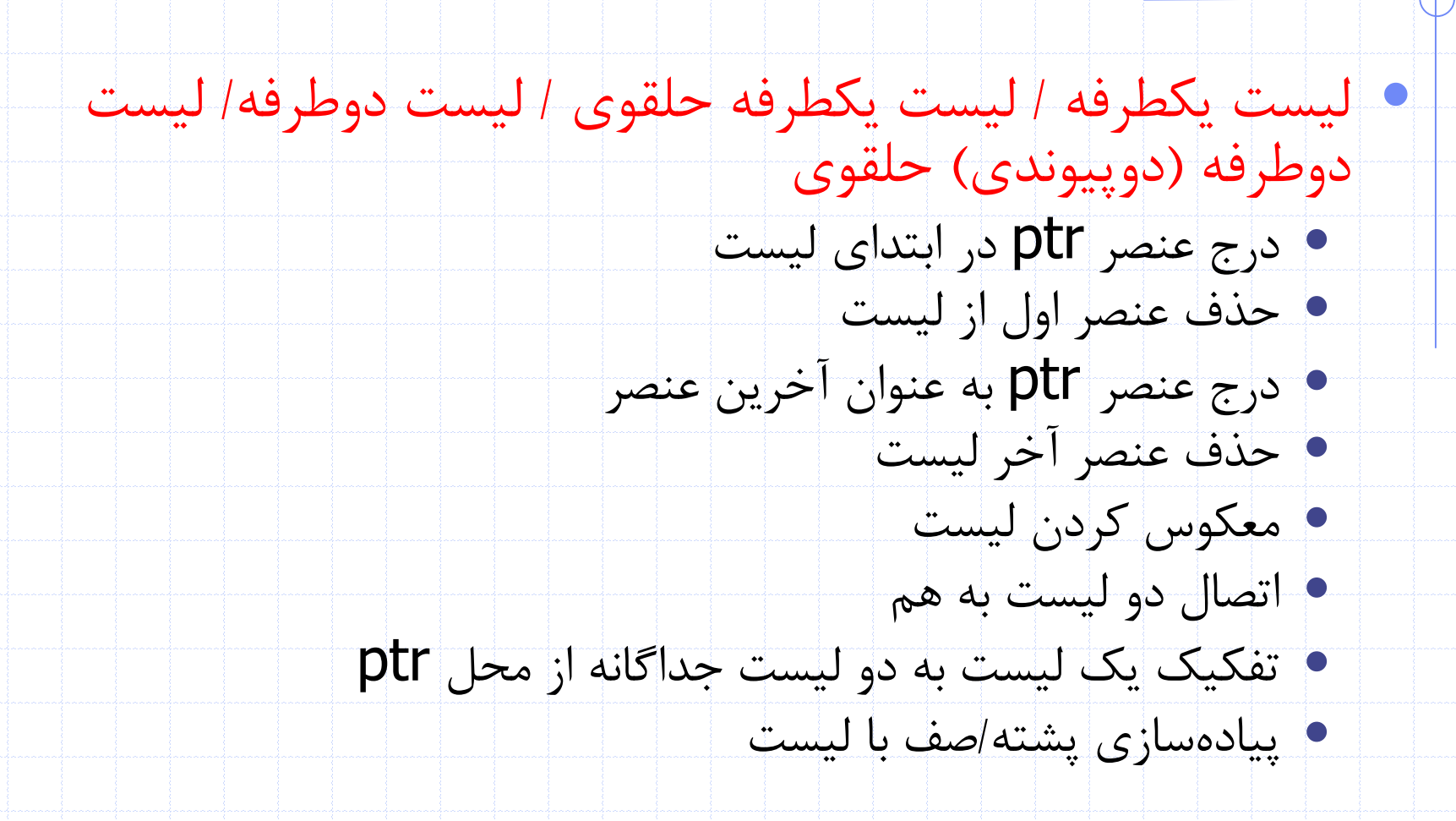